About the Power Utility Pak

| Version 2.0a                                                                                                    |
|----------------------------------------------------------------------------------------------------|
| Shareware Version                                                                                                    |
| You may use the shareware version for up to 30 days, after which time you must register it or delete it from your hard drive. |
| To learn how to register the Power Utility Pak, open REGISTER.XLS.                                                            |
| © 1995, JWalk and Associates Inc.                                                                                             |
| OK Help                                                                                                    |

## NotAvailable

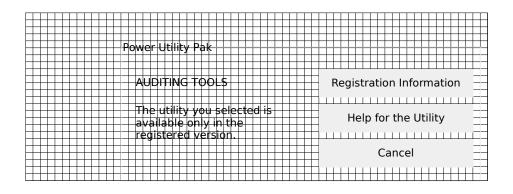